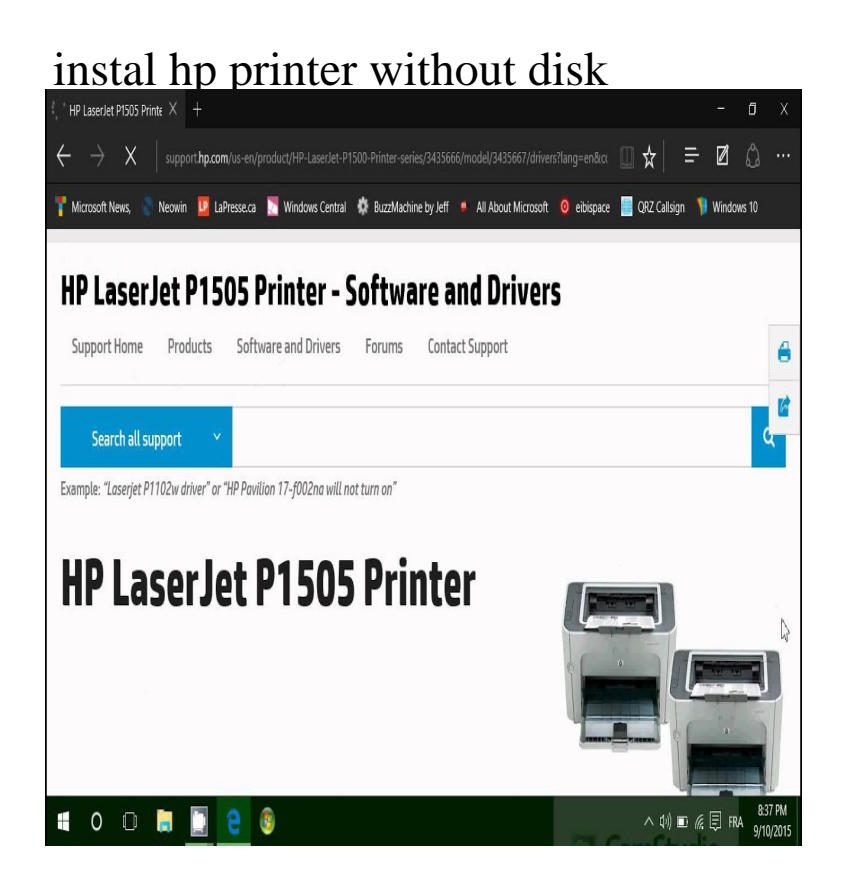

How to Install a Printer Without the Installation Disk. This wikiHow teaches you For example, you would go to maridajeyvino.com for an HP printer. Some other.If you bought a new Hewlett Packard (HP) printer, you should have received an installation disc. If you haven't, you can still install your HP.While HP inkjet printers include a driver and software installation disc, the company also provides driver and software updates online. Most HP LaserJet printers.HP offers two methods to replace the installation software for your HP printer in case you lose the copy you have. How Do I Add an HP Printer Without a Disk?.Installing hp printer without disc [Solved/Closed] After downloading the printer drivers for HP, what do I do next, for installation on my.i want to install my hp printer to my system without the CD plate. how do i do maridajeyvino.comInstalling a new printer to your computer seldom requires having a CD. However, if you have a slim laptop or Internet PC without a CD drive, or you don't have the HP: Installing and Using the Windows Built-in Print Driver.Steps on how to install a printer if you have lost your installation disk or CD.Oh wow, i wasn't aware that peripherals still came with things like install CD's. Most people's computers don't even have CD drives anymore unless you're using .HP Deskjet Drivers is the official driver pack for HP Deskjet All-in-One series printers. Easy installation; Control your printer from your PC. CONS.Get some of the speedy and straightforward guidelines for Install HP Deskjet printer ja without CD Install HP Deskjet printer to.I have a hp deskjet f all in one and I have lost my disc to install can u tell me what to do.HP regularly consists of driver cd disk using their printers which are how to install printer without cd, there is setup guide to how to install a.Hp printer users having question in mind How to install Hp printer without CD then just contact to the hp printer toll free number to solve issue .You might encounter multiple issues while Installing your HP Printer without the disc. Such problems affect your daily workflow and stop you.don't have software installation CD? Worried about installing the printer software ? We provide the solutions to install the HP Envy printer software.A complete guide to Install HP Printer Without CD, detailed instructions to complete HP Printer Setup Without CD. HP Wireless Printer Setup.As a result, the installation of HP printer driver software is a little more extensive and Run a disk cleanup to clear out the temp folders, which are used for.If you need more info on how to install HP DeskJet printer without CD then, Call us at +, we provide assistance on all HP.Lost My Printer Installation CD - Complete the Installation without CD HP Printer Drivers: HPSelect the "Drivers and Downloads" option and either enter your.